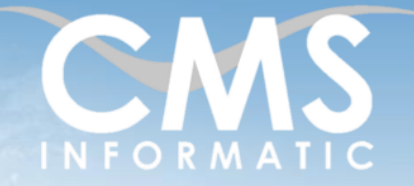

Atelier Word : Structurer et gérer vos rapports et longs documents

#### **Objectifs pédagogiques :**

A l'issue de la formation, les participants seront capables de gérer des longs documents, de générer des tables des matières et des tables des illustrations, de paramétrer une mise en page avancée et de savoir utiliser le mode révision.

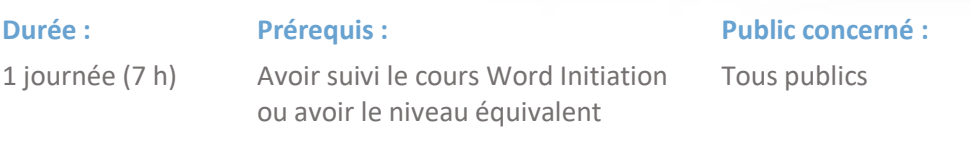

#### **Tarif HT/jour\***

435 €

\* Tarif non applicable si accordscadres client ou coaching

## Contenu de la formation

### Introduction

- Accueil, présentation du formateur, de la démarche, des modalités de réalisation
- Présentation des participants et de leurs attentes
- Rappel des objectifs définis, validation par les participants
- Approche de l'outil et de méthodes de travail liées à son utilisation

### Paramètres de mise en page

- Définir et mettre en page des sections
- Création d'en-têtes et de pieds de pages multiples dans un même document
- Présenter du texte sur plusieurs colonnes avec des sauts de section continus

#### Gestion des objets

- **·** Présentation de la notion d'objet
- **E** Insérer un objet dans le document
- **EXEC** Dimensionner et positionner un objet
- Modifier l'habillage d'un objet
- Liaison d'objets avec Excel

## Travailler en mode Plan

- Concept de plan dans Word
- Hiérarchiser le document
- Définir le niveau d'affichage des titres

TEL. 01 64 86 42 42 – FAX 01 64 46 10 06 – Email [: admin@cms-informatic.com](mailto:admin@cms-informatic.com) SAS au capital de 90160 € - R.C. EVRY 331 737 395 - N° Siret 331 737 395 00037 - Code APE 8559A - N° d'immatriculation Préfecture IDF 11910064691 – Année 2024

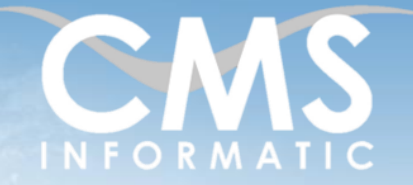

Atelier Word : Structurer et gérer vos rapports et longs documents

#### **Objectifs pédagogiques :**

A l'issue de la formation, les participants seront capables de gérer des longs documents, de générer des tables des matières et des tables des illustrations, de paramétrer une mise en page avancée et de savoir utiliser le mode révision.

#### **Durée :**

1 journée (7 h)

Avoir suivi le cours Word Initiation ou avoir le niveau équivalent

**Public concerné :**

Tous publics

#### **Tarif HT/jour\***

435 €

\* Tarif non applicable si accordscadres client ou coaching

### Gestion des styles

- Créer des styles
- Appliquer un style à un paragraphe ou un texte

**Prérequis :**

- Modifier un style
- Numéroter les titres
- Importer un style d'un autre document
- Utiliser l'inspecteur de style

### Numéroter les pages

- Ajouter une numérotation de page
- Commencer la numérotation à partir d'une page donnée
- Gérer le format de numérotation
- Numéroter les pages en fonction des sections

### Générer une table des matières

- Construire une table des matières
- Personnaliser la table des matières
- Gérer les styles de la table des matières (TM1, TM2, TM3, …)
- **·** Principe de mise à jour d'une table des matières

## Générer un index

- Qu'est-ce qu'une entrée d'index ?
- Personnaliser les entrées de l'index
- Ajouter un index au document
- Mise à jour de l'index

## Générer une table d'illustrations

- Associer à un objet un type de légende (images, graphiques, …)
- Insérer une table des illustrations
- Mettre à jour une table des illustrations

#### **C.M.S. INFORMATIC**

Z.A. COURTABOEUF 2 – 7, Allée de Londres – 91969 COURTABOEUF CEDEX TEL. 01 64 86 42 42 – FAX 01 64 46 10 06 – Email [: admin@cms-informatic.com](mailto:admin@cms-informatic.com)

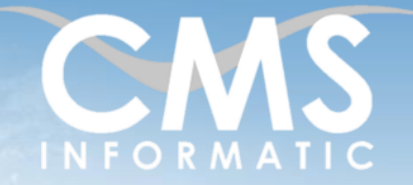

Atelier Word : Structurer et gérer vos rapports et longs documents

#### **Objectifs pédagogiques :**

A l'issue de la formation, les participants seront capables de gérer des longs documents, de générer des tables des matières et des tables des illustrations, de paramétrer une mise en page avancée et de savoir utiliser le mode révision.

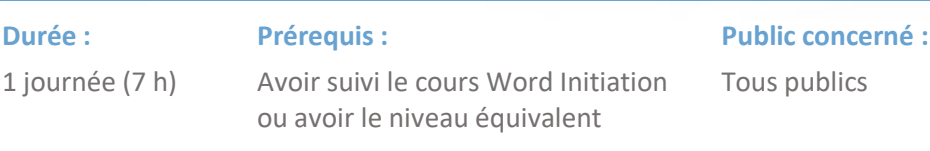

#### **Tarif HT/jour\***

435 €

\* Tarif non applicable si accordscadres client ou coaching

### Insérer des notes de bas de pages

- Ajouter une note de bas de page associée à mot
- Numéroter les notes de bas de page
- Naviguer à travers les notes de bas de page
- Personnaliser les notes de bas de page

## Clôture de la formation

- Récapitulatif
- Conseils, trucs et astuces
- Fiche d'évaluation, synthèse
- Récupération par les participants des fichiers travaillés et des exemples traités

## Les méthodes et critères d'évaluation pédagogique

La constitution des groupes homogènes s'établira à partir d'un outil d'évaluation. L'évaluation permettra d'avoir un premier aperçu du niveau de l'apprenant, de ses connaissances et de ses attentes pour la formation appropriée.

Une approche pédagogique sera réalisée par le formateur avant le début de la formation, afin d'adapter le contenu du programme pour répondre aux attentes des apprenants.

Une attestation est fournie à l'apprenant à l'issue de la formation validant les connaissances acquises lors de la formation.

## Les méthodes pédagogiques

Chaque thème du programme sera accompagné d'ateliers pratiques avec suivi et assistance personnalisée.

Les ateliers pourront être réadaptés en fonction des propres modèles des participants.

SAS au capital de 90160 € - R.C. EVRY 331 737 395 - N° Siret 331 737 395 00037 - Code APE 8559A - N° d'immatriculation Préfecture IDF 11910064691 – Année 2024

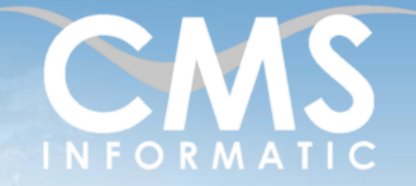

Atelier Word : Structurer et gérer vos rapports et longs documents

#### **Objectifs pédagogiques :**

A l'issue de la formation, les participants seront capables de gérer des longs documents, de générer des tables des matières et des tables des illustrations, de paramétrer une mise en page avancée et de savoir utiliser le mode révision.

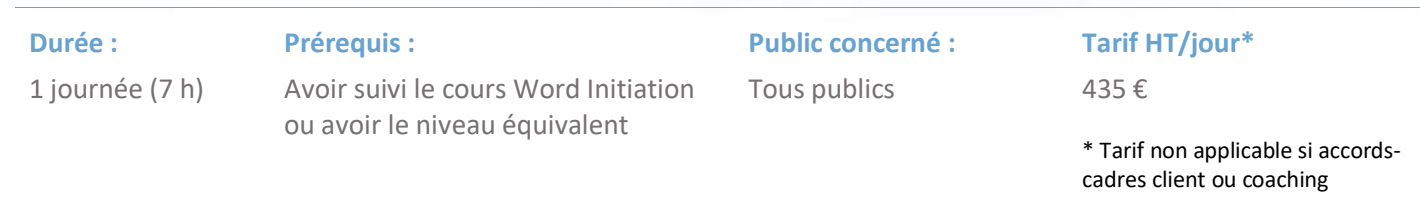

## Le suivi et les moyens pédagogiques

Un support de formation sera transmis à chacun des participants, reprenant les principaux thèmes de la formation réalisé sous forme de captures d'écran et d'explications de texte.

Les apprenants repartent à l'issue de la formation avec les fichiers travaillés pendant la formation ainsi que les coordonnées du formateur, ce qui leur permettra d'échanger avec ce dernier et de lui poser toute question relative à la formation suivie sans limitation de durée.

Une feuille d'émargement est signée par les stagiaires (matin et après-midi) chaque jour de la formation, afin d'attester de leur présence.

#### Les moyens techniques

Salle équipée avec un poste par personne, un tableau blanc, un paperboard, un accès wifi et un vidéo projecteur.

## Les prérequis nécessaires au passage de la certification

Aucun prérequis pour cette certification